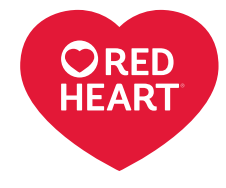

### LM5694

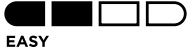

# knitting

*Designed by Stacey Gerbman*

### What you will need:

**RED HEART® Super Saver®: 1 skein each:** 3950 Charcoal (**A**) 885 Delft Blue (**B**) 381 Light Blue (**C**)

**Susan Bates® Knitting Needles:** 5mm [US 8]

Yarn needle

**GAUGE:** 16 sts = 4" [10 cm];  $32$  rows = 4" [10 cm] in Ladder st. **CHECK YOUR GAUGE. Use any size needles to obtain the gauge.**

### **[BUY YARN](http://www.redheart.com/yarn/super-saver)**

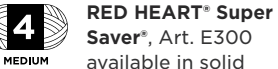

available in solid color 7 oz (198 g), 364 yds (333 m); prints, multis and heathers 5 oz (141 g), 236 yds (215 m); flecks 5 oz (141 g), 260 yds (238m) skeins

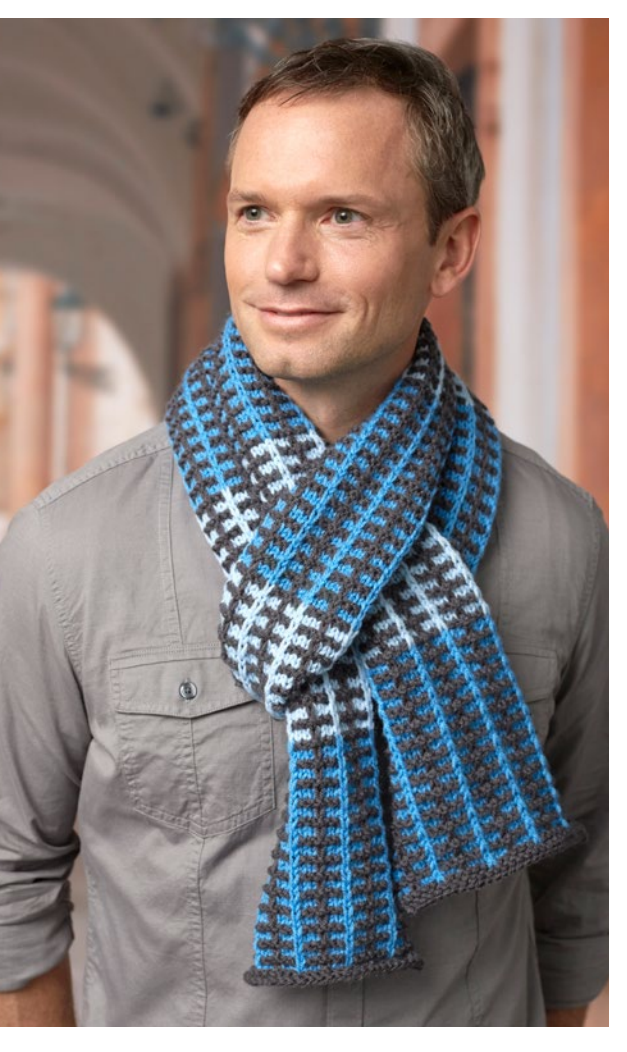

## Slipped Stripes Scarf

Like so many of our scarves, this one is a real stunner in masculine colors! Knit with slipped stitches, this interesting pattern will keep you pleasantly occupied.

**Scarf measures 6½" [16.5 cm] wide x 76" [193 cm] long** 

### **NOTES**

Always slip stitches purl wise. Carry yarns up the side of the work, only cutting when switching between **B** and **C**.

### **SCARF**

With **A**, cast on 29 stitches. Starting with a wrong side row, knit 3 rows.

**Row 4 (Right Side):** With **B**, k2, \*sl1, k5; repeat from \* to last 3 sts, sl1, k2. **Row 5 (Wrong Side):** With **B**, p2, \*sl1, p5; repeat from \* to last 3 sts , sl1, p2. **Row 6:** With **A**, \*k5, sl1, repeat from \* to last 5 sts, k5.

**Row 7:** With **A**, \*k5, yfwd, sl1, ybk; repeat from \* to last 5 sts, k5. **Rows 8-55:** Repeat Rows 4-7, 12 times. Cut **B**.

**Row 56 (Right Side):** With **C**, repeat Row 4.

**Row 57 (Wrong Side):** With **C**, repeat Row 5.

**Row 58:** With **A**, repeat Row 6. **Row 59:** With **A**, repeat Row 7. **Rows 60-107:** Repeat Rows 56-59, 12 times. Cut **C**.

Repeat Rows 4-107, 4 times. Repeat Rows 4-55, once. Cut **B**.

With **A**, knit 3 rows. Bind off all sts.

## **Finishing**

Weave in all ends.

#### . . . . . . . . . . . . . **ABBREVIATIONS:**

**cm** = centimeters; **K** = knit; **mm** = millimeters;  $P =$  purl;  $sl =$  slip;  $st(s) =$ stitch(es); **ybk** = yarn to the back; **yfwd** = yarn forward (to the front); **\*** = repeat whatever follows the \* as indicated.

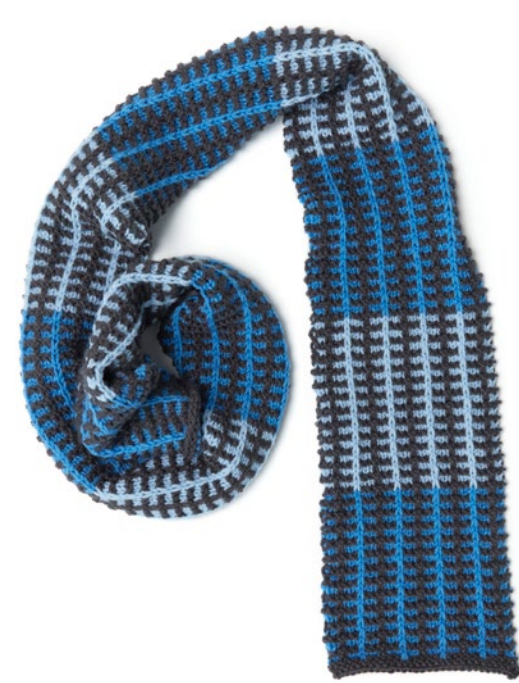

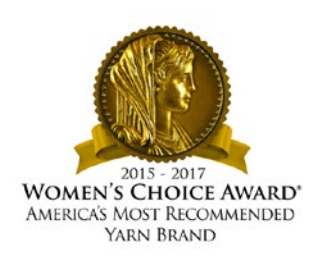